## Übung zur Vorlesung Architekturen und Entwurf von Rechnersystemen Prof. Dr-Ing. A. Koch

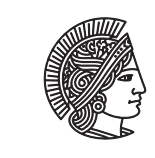

**TECHNISCHE** UNIVERSITÄT **DARMSTADT** 

Wintersemester 16/17 Übungsblatt 6

Jaco Hofmann, MSc.

In den letzten Übungen wurden vor allem streambasierte Architekturen betrachtet. Dem Gegenüber werden in System on Chips (SoCs) häufig Architekturen verwendet die auf einen gemeinsamen Speicher zugreifen und die über Busse konfiguriert werden können. Diese Übung widmet sich diesen Bussystemen durch die Entwicklung des ESA-Bus. Der ESA-Bus ist ein sehr einfach gehaltener Bus der vergleichbar ist mit AXI4-Lite. Lese- und Schreibrichtungen sind getrennt. Die Busbreite ist 8 bit und die Adressbreite sind 16 bit. Der Bus ist Byte-adressiert. Der Schreibkanal hat keine Rückrichtung. Außerdem fehlen, zur Vereinfachung, viele Signale, z.B. ein Tag, die ein Produktiv verwendeter Bus hat. Des weiteren sind keine Burst-Transfers erlaubt.

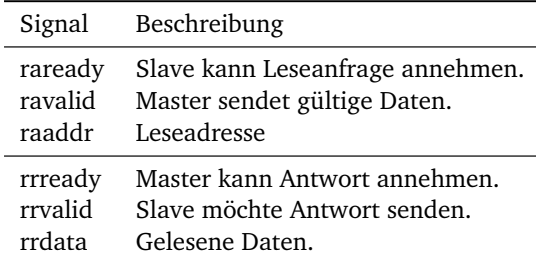

Tabelle 1: Signale der Leserichtung

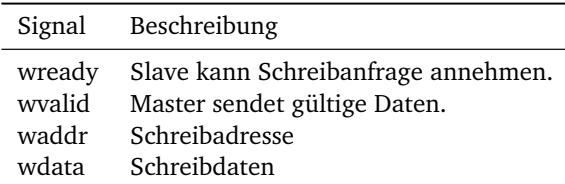

Tabelle 2: Signale der Schreibrichtung

Aufgabe 6.1 Master und Slave

Erstellen Sie einen passenden Master und Slave. Achten Sie darauf, dass Master und Slave möglichst leicht wieder zu verwenden ist. Ein Slave kann z.B. ein Speicher sein, aber auch die Konfigurationsregister eines Bildfiltermoduls.

Überlegen Sie sich geeignete Interfaces. Bedenken Sie, dass Bluespec bei Action/ActionValue Methoden automatisch Handshake-Signale generiert.

```
Lösungsvorschlag
1 package ESABus;
\overline{2}3 import GetPut :: *;
        import FIFO :: *;
```

```
5 import Connectable :: *;
7 ///////////////////////////////////////
8 // Write Direction
9 ///////////////////////////////////////
11 // Master
13 interface ESABusWr_Master_Fabric;
14 method ActionValue#(Tuple2#(Bit#(16), Bit#(8))) request;
15 endinterface
17 interface ESABusWr_Master;
18 interface ESABusWr Master Fabric fab:
20 interface Put#(Tuple2#(Bit#(16), Bit#(8))) request;
21 endinterface
23 module mkESABusWr_Master(ESABusWr_Master);
25 FIFO#(Tuple2#(Bit#(16), Bit#(8))) requestIn <- mkFIFO();
27 interface ESABusWr_Master_Fabric fab;
28 method ActionValue#(Tuple2#(Bit#(16), Bit#(8))) request;
29 requestIn.deq();
30 return requestIn.first();
31 endmethod
32 endinterface
34 interface Put request = toPut(requestIn);
35 endmodule
37 // Slave
39 interface ESABusWr_Slave_Fabric;
40 method Action write(Bit#(16) addr, Bit#(8) data);
41 endinterface
43 interface ESABusWr_Slave;
44 interface ESABusWr_Slave_Fabric fab;
46 interface Get#(Tuple2#(Bit#(16), Bit#(8))) request;
47 endinterface
49 module mkESABusWr_Slave(ESABusWr_Slave);
50 FIFO#(Tuple2#(Bit#(16), Bit#(8))) requestIn <- mkFIFO();
52 interface ESABusWr_Slave_Fabric fab;
53 method Action write(Bit#(16) addr, Bit#(8) data);
54 requestIn.enq(tuple2(addr, data));
55 endmethod
56 endinterface
58 interface Get request = toGet(requestIn);
```

```
59 endmodule
60
61 // Connection
62 instance Connectable#(ESABusWr_Master_Fabric, ESABusWr_Slave_Fabric);
63 module mkConnection#(ESABusWr_Master_Fabric a, ESABusWr_Slave_Fabric b)(Empty);
64 rule forwardWrite;
65 let d \leftarrow a.request();
66 b.write(tpl_1(d), tpl_2(d));
67 endrule
68 endmodule
69 endinstance
70
71 ///////////////////////////////////////
72 // Read Direction
73 ///////////////////////////////////////
74
75 // Master
76
77 interface ESABusRd_Master_Fabric;
78 method ActionValue#(Bit#(16)) addr;
79 method Action data(Bit#(8) d);
80 endinterface
81
82 interface ESABusRd_Master;
83 interface ESABusRd_Master_Fabric fab;
84
85 interface Put#(Bit#(16)) request;
86 interface Get#(Bit#(8)) response;
87 endinterface
88
89 module mkESABusRd_Master(ESABusRd_Master);
90
91 FIFO#(Bit#(16)) requestIn \langle- mkFIFO();
92 FIFO#(Bit#(8)) responseOut <- mkFIFO();
93
94 interface ESABusRd_Master_Fabric fab;
95 method ActionValue#(Bit#(16)) addr;
96 requestIn.deq();
97 return requestIn.first();
98 endmethod
99
100 method Action data(Bit#(8) d);
101 responseOut.enq(d);
102 endmethod
103 endinterface
104
105 interface Put request = toPut(requestIn);
106 interface Get response = toGet(responseOut);
107 endmodule
108
109 // Slave
110
111 interface ESABusRd Slave Fabric:
112 method Action addr(Bit#(16) addr);
```

```
113 method ActionValue#(Bit#(8)) data();
114 endinterface
115
116 interface ESABusRd_Slave;
117 interface ESABusRd_Slave_Fabric fab;
118
119 interface Get#(Bit#(16)) request;
120 interface Put#(Bit#(8)) response;
121 endinterface
122
123 module mkESABusRd_Slave(ESABusRd_Slave);
124 FIFO#(Bit#(16)) requestIn <- mkFIFO();
125 FIFO#(Bit#(8)) responseOut <- mkFIFO();
126
127 interface ESABusRd Slave Fabric fab:
128 method Action addr(Bit#(16) a);
129 requestIn.enq(a);
130 endmethod
131
132 method ActionValue#(Bit#(8)) data();
133 responseOut.deq();
134 return responseOut.first();
135 endmethod
136 endinterface
137
138 interface Get request = toGet(requestIn);
139 interface Put response = toPut(responseOut);
140 endmodule
141
142 // Connection
143 instance Connectable#(ESABusRd_Master_Fabric, ESABusRd_Slave_Fabric);
144 module mkConnection#(ESABusRd_Master_Fabric a, ESABusRd_Slave_Fabric b)(Empty);
145 rule forwardRequest;
146 let d \leq a.addr():
147 b.addr(d);
148 endrule
149
150 rule forwardResponse;
151 let d \leftarrow b.data();152 a.data(d);
153 endrule
154 endmodule
155 endinstance
156
157 endpackage
```
Aufgabe 6.2 Master und Slave verbinden

Erstellen Sie ein Modul das einen Master und einen Slave verbinden kann. Das Interface ist dabei Empty und Master und Slave werden als Parameter an das Modul übergeben. Sie können die Connectable-Typklasse aus der AzureIP Bibliothek verwenden.

Aufgabe 6.3 Speicherslave

Erstellen Sie einen Speicher mit dem ESA-Bus Interface. Der Speicher soll 4096 Einträge vom Typ Bit#(8) haben. Benutzen Sie als Grundlage des Speichers das RegFile aus der AzureIP Bibliothek. Details zur Verwendungen finden Sie im Bluespec Reference Guide.

Testen Sie die Kommunikation über den Bus mit BlueCheck. Vergleichen Sie dazu ein lokales RegFile mit dem über ESA-Bus angebundenen Speicher.

```
Lösungsvorschlag
1 package ESAMem;
2
3 import BlueCheck :: *;
4 import FIFO :: *;
5 import GetPut :: *;
6 import Connectable :: *;
7 import RegFile :: *;
8 import Clocks :: *;
9 import StmtFSM :: *;
10
11 import ESABus :: *;
12
13 interface ESAMem;
14 interface ESABusWr_Slave_Fabric s_wr;
15 interface ESABusRd_Slave_Fabric s_rd;
16 endinterface
17
18 module mkESAMem(ESAMem);
19 ESABusWr_Slave writeSlave <- mkESABusWr_Slave();
20 ESABusRd_Slave readSlave <- mkESABusRd_Slave();
21
22 RegFile#(Bit#(12), Bit#(8)) mem <- mkRegFileFull();
23
24 rule handleWrite:
25 let r <- writeSlave.request.get();
26 mem.upd(truncate(tpl_1(r)), tpl_2(r));
27 endrule
28
29 rule handleRead;
30 let r <- readSlave.request.get();
31 readSlave.response.put(mem.sub(truncate(r)));
32 endrule
33
34 interface ESABusWr_Slave_Fabric s_wr = writeSlave.fab;
35 interface ESABusRd_Slave_Fabric s_rd = readSlave.fab;
36 endmodule
37
38 module [BlueCheck] mkESAMemSpec#(Reset r)();
39 RegFile#(Bit#(12), Bit#(8)) mem <- mkRegFileFull(reset_by r);
40 FIFO#(Bit#(8)) readRequest <- mkFIFO(reset_by r);
41 ESAMem impl <- mkESAMem(reset_by r);
42
43 ESABusWr_Master writeMaster <- mkESABusWr_Master(reset_by r);
44 ESABusRd_Master readMaster <- mkESABusRd_Master(reset_by r);
45 mkConnection(writeMaster.fab, impl.s_wr, reset_by r);
```

```
46 mkConnection(readMaster.fab, impl.s_rd, reset_by r);
48 function Action getMem(Bit#(16) v);
49 action
50 readRequest.enq(mem.sub(truncate(v)));
51 endaction
52 endfunction
54 function Action writeMem(Tuple2#(Bit#(16), Bit#(8)) r);
55 action
56 mem.upd(truncate(tpl_1(r)), tpl_2(r));
57 endaction
58 endfunction
60 equiv("upd", writeMem, writeMaster.request.put);
61 equiv("sub", getMem, readMaster.request.put);
62 equiv("read", toGet(readRequest).get, readMaster.response.get);
63 endmodule
65 module [Module] mkESAMemChecker ();
66 Clock clk <- exposeCurrentClock;
67 MakeResetIfc r <- mkReset(0, True, clk);
69 // Customise default BlueCheck parameters
70 BlueCheck_Params params = bcParamsID(r);
71 params.wedgeDetect = True;
72 params.id.initialDepth = 3;
73 function incr(x) = x+1;
74 params.id.incDepth = incr;
75 params.numIterations = 25;
76 params.id.testsPerDepth = 100;
78 // Generate checker
79 Stmt s <- mkModelChecker(mkESAMemSpec(r.new_rst), params);
80 mkAutoFSM(s);
81 endmodule
83 endpackage
```
Aufgabe 6.4 Mehrere Master und Slaves (Schwierig)

Erstellen Sie ein Modul, dass die Kommunikation zwischen mehreren Slaves und Master regelt. Überlegen Sie sich ein geeignetes Arbitrationsverfahren (z.B. Round-Robin) um zu Entscheiden welcher Master aktiv sein darf. Jeder Slave bekommt einen 12 bit Adressraum. Die restlichen Bit der Adresse werden verwendet um den anzusprechenden Slave zu identifizieren.

Es darf immer nur ein Lesezugriff gleichzeitig aktiv sein, alle anderen Zugriffe werden pausiert. Die Zahl der Master und Slaves soll nicht vorgegeben sein. Übergeben Sie einen Vektor der Master und Slaves an das Modul.

```
Lösungsvorschlag
1 package ESAConnect;
\overline{2}3 import GetPut :: *;
4 import Vector :: *;
```

```
5 import Arbiter :: *;
6
7 import ESABus :: *;
8 import ESAMem :: *;
9
10 module mkESAWrConnector#(Vector#(nMaster, ESABusWr_Master_Fabric) master, Vector#(nSlaves,
   ,→ ESABusWr_Slave_Fabric) slaves)(Empty)
11 provisos(Log#(nSlaves, slaveBits));
12 Arbiter_IFC#(nMaster) arbiter <- mkArbiter(False);
13
14 Rules sendRequestRules = emptyRules();
15
16 for(Integer i = 0; i < valueOf(nMaster); i = i + 1) begin
17 Wire#(Tuple2#(Bit#(16), Bit#(8))) request <- mkWire();
18 Wire#(Bit#(slaveBits)) activeSlave <- mkWire();
19
20 120 rule handleMaster:
21 \qquad let r \leq master[i].request();
22 arbiter.clients[i].request();
23 request \leq r;
24
25 25 Bit#(slaveBits) slaveSel = 0;
26 if(valueOf(nSlaves) != 1)27 slaveSel = tpl_1(r)[15:16-valueOf(slaveBits)];
28 activeSlave \leq slaveSel;
2930 $display("Fetched request of master %d", i);
31 endrule
32
33 for(Integer j = 0; j < valueOf(nSlaves); j = j + 1) begin
34 sendRequestRules = rJoinMutuallyExclusive(rules
35 rule sendRequest if(arbiter.clients[i].grant() && (fromInteger(j) ==
   ,→ activeSlave || valueOf(nSlaves) == 1));
36 slaves[j].write(tpl_1(request), tpl_2(request));
37 $display("Master %d sending request to slave %d %x %x", i,
     activeSlave, tpl_1(request), tpl_2(request));
38 endrule
39 endrules, sendRequestRules);
40 end
41 end
42
43 addRules(sendRequestRules);
44 endmodule
45
46 module mkESARdConnector#(Vector#(nMaster, ESABusRd_Master_Fabric) master, Vector#(nSlaves,
   ,→ ESABusRd_Slave_Fabric) slaves)(Empty)
47 provisos(Log#(nSlaves, slaveBits));
48
49 Arbiter_IFC#(nMaster) arbiter <- mkArbiter(False);
50
51 Reg#(Bool) transferActive <- mkReg(False);
52
53 Rules sendRequestRules = emptyRules();
54
```

```
55 for(Integer i = 0; i < valueOf(nMaster) ; i = i + 1) begin56 Wire#(Bit#(16)) request <- mkWire();
57 Reg#(Bit#(slaveBits)) activeSlave[2] <- mkCReg(2, 0);
59 Reg#(Bool) iAmActive <- mkReg(False);
60
61 rule handleMaster if(!transferActive);
62 let r \leq - master[i].addr();
63 arbiter.clients[i].request();
64 request \leq r;
65
66 Bit#(slaveBits) slaveSel = 0;
67 if(valueOf(nSlaves) != 1)
68 s slaveSel = r[15:16-valueOf(slaveBits)];
69 activeSlave[0] <= slaveSel;
70 $display("Fetched request of master %d", i);
71 endrule
72
73 for(Integer j = 0; j < valueOf(nSlaves); j = j + 1) begin
74 sendRequestRules = rJoinMutuallyExclusive(rules
75 rule sendRequest if(!transferActive && arbiter.clients[i].grant() &&
   ,→ (fromInteger(j) == activeSlave[1] || valueOf(nSlaves) == 1));
76
77 slaves[j].addr(request);
78
79 $display("Master %d sending request to slave %d %x", i,
     activeSlave[1], request);
80 solution of the transferactive \leq True;
81 and iAmActive \leq True;
82 endrule
83
84 rule fetchResponse if(transferActive && iAmActive && (fromInteger(j) ==
   ,→ activeSlave[0] || valueOf(nSlaves) == 1));
85 stransferActive \leq False:
86 iAmActive \le False;
87 let d \leftarrow slaves[j].data();
88 master[i].data(d);
89 $display("Master %d got response %d", i, d);
90 endrule
91 endrules, sendRequestRules);
92 end
93 end
94
95 addRules(sendRequestRules);
96 endmodule
97
98 import StmtFSM :: *;
99
100 module mkMultiMasterTest(Empty);
102 Vector#(2, ESABusWr_Master) master_wr <- replicateM(mkESABusWr_Master);
103 Vector#(2, ESABusRd_Master) master_rd <- replicateM(mkESABusRd_Master);
104 Vector#(2, ESAMem) slave <- replicateM(mkESAMem);
105
```

```
106 Vector#(2, ESABusWr_Master_Fabric) masterIfc_Wr;
107 Vector#(2, ESABusWr_Slave_Fabric) slaveIfc_Wr;
108
109 Vector#(2, ESABusRd_Master_Fabric) masterIfc_Rd;
110 Vector#(2, ESABusRd_Slave_Fabric) slaveIfc_Rd;
111
112 for(Integer i = 0; i < 2; i = i + 1) begin
113 \text{masterIfc_Wr[i]} = \text{master\_wr[i].fab};114 masterIfc_Rd[i] = master_rd[i].fab;
115 s slaveIfc_Wr[i] = slave[i].s_wr;
116 slaveIfc_Rd[i] = slave[i].s_rd;
117 end
118
119 mkESAWrConnector(masterIfc Wr, slaveIfc Wr):
120 mkESARdConnector(masterIfc_Rd, slaveIfc_Rd);
121
122 Stmt fsm = {
123 Seq
124 $display("Starting test");
125 master_wr[0].request.put(tuple2(16'hAAAB, 8'hCC));
126 master_wr[1].request.put(tuple2(16'hAAAB, 8'hDD));
127 master_rd[0].request.put(16'hAAAB);
128 action
129 let x \leftarrow master\_rd[0].response.get();130 $display("Got response %x", x);
131 endaction
132 master_wr[0].request.put(tuple2(16'h0AAB, 8'hCC));
133 master_wr[1].request.put(tuple2(16'hAAAB, 8'hCC));
134 delay(1000);
135 endseq
136 };
137
138 mkAutoFSM(fsm);
139 endmodule
140
141 module mkSingleSlaveTest(Empty);
142
143 Vector#(2, ESABusWr_Master) master_wr <- replicateM(mkESABusWr_Master);
144 Vector#(2, ESABusRd_Master) master_rd <- replicateM(mkESABusRd_Master);
145 Vector#(1, ESAMem) slave <- replicateM(mkESAMem);
146
147 Vector#(2, ESABusWr_Master_Fabric) masterIfc_Wr;
148 Vector#(1, ESABusWr_Slave_Fabric) slaveIfc_Wr;
149
150 Vector#(2, ESABusRd_Master_Fabric) masterIfc_Rd;
151 Vector#(1, ESABusRd_Slave_Fabric) slaveIfc_Rd;
152
153 for(Integer i = 0; i < 2; i = i + 1) begin
154 masterIfc_Wr[i] = master_wr[i].fab;
155 masterIfc_Rd[i] = master_rd[i].fab;
156 end
157
158 for(Integer i = 0; i < 1; i = i + 1) begin
159 slaveIfc_Wr[i] = slave[i].s_wr;
```

```
160 slaveIfc_Rd[i] = slave[i].s_rd;161 end
162
163 mkESAWrConnector(masterIfc_Wr, slaveIfc_Wr);
164 mkESARdConnector(masterIfc_Rd, slaveIfc_Rd);
165
166 Stmt fsm = {
167 Seq
168 $display("Starting test");
169 master_wr[0].request.put(tuple2(16'hAAAB, 8'hCC));
170 master_wr[1].request.put(tuple2(16'hAAAB, 8'hDD));
171 master_rd[0].request.put(16'hAAAB);
172 action
173 let x \leftarrow master\_rd[0].response.get();174 $display("Got response %x", x);
175 endaction
176 master_wr[0].request.put(tuple2(16'h0AAB, 8'hCC));
177 master_wr[1].request.put(tuple2(16'hAAAB, 8'hCC));
178 delay(1000);
179 endseq
180 };
181
182 mkAutoFSM(fsm);
183 endmodule
184
185 endpackage
```